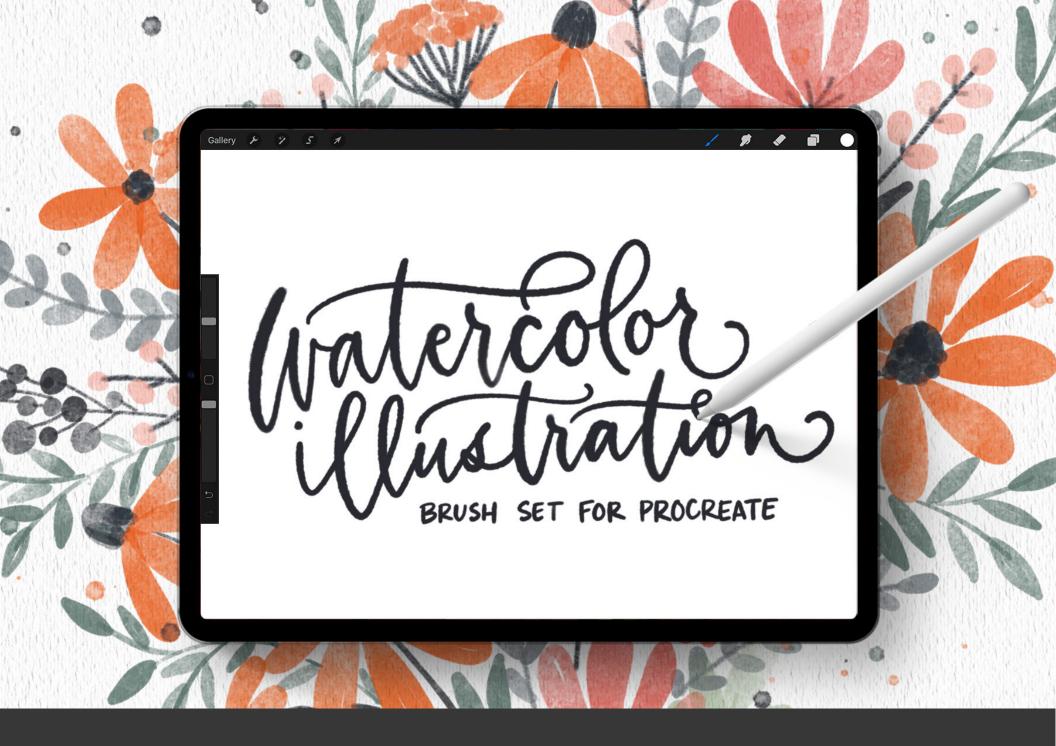

# INSTALL GUIDE

#### DOWNLOADING FROM YOUR EMAIL

Note: This is a Procreate 5 brushset, so you must be on at least Procreate 5 to use + install this set

- Open your email with the download link and tap it.
- O 2 All email services are slightly different, but you \*should\* be directed to a screen that looks something like this:

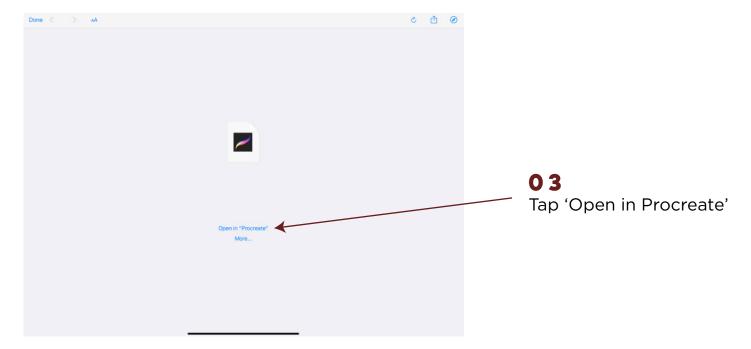

• Since this is just a .brushset, it should now be instantly installed in Procreate. You'll see a category named 'Watercolor Illustration' in your brush catalog that includes all of the brushes.

#### DOWNLOADING USING CHROME

These instructions are if you download straight from the screen you land on after purchase

1 Hit the download link using the Chrome browser

(Safari can be unreliable and has changed their download process often)

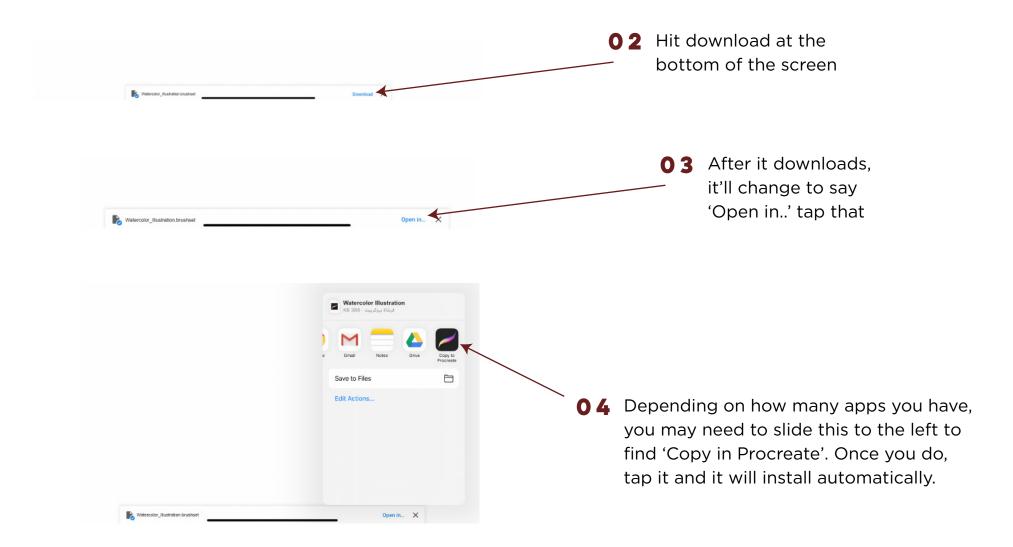

## **WANT MORE BRUSHES?**

When you become a free Every Tuesday email subscriber (go to: TuesdayTribe.com), you'll gain access to over 50 free design and lettering files, including Procreate brushes, color swatches and Procreate lettering guides!

I also release new design and lettering tutorials every single Tuesday on my YouTube channel (youtube.com/everytues) including countless Procreate tutorials.

If you're new to Procreate, I've got you covered! Check out my free online course: Procreate for Beginners! It's the ultimate beginner's guide to Procreate and it's 100% free, no strings attached (cuz that's how we roll around here). Check it out by visiting every-tuesday.com/courses

### LET'S CONNECT!